### Brute Force

February 26, 2019

# Symmetric Encryption

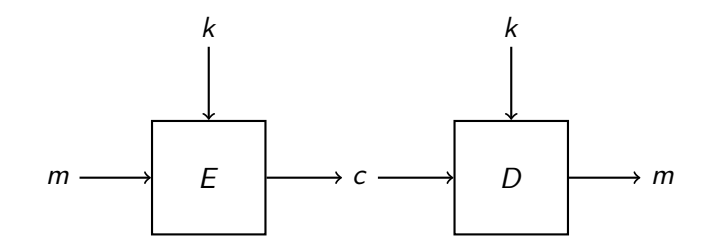

We often model encryption as a key alternating cipher:

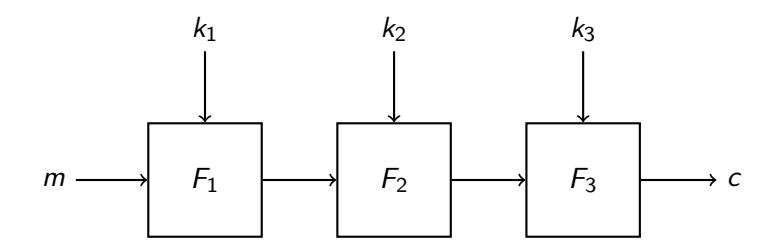

# Symmetric Encryption (2)

Two main constructions for 'practical' symmetric block ciphers:

- ▶ SPN (Substitution Permutation Networks) [i.e. AES]
- **In** (Generalized) Feistel networks [i.e. DES]
- In a few slides we look at AES (like) ciphers.

### AES-128-128

#### $\blacktriangleright$  10 rounds

 $\blacktriangleright$  Each round consists of the following 'layers':

- $\blacktriangleright$  Sub Bytes (SB)
- $\blacktriangleright$  Shift Rows (SR)
- $\blacktriangleright$  Mix Columns (MC)
- $\blacktriangleright$  Add Round Key (ARK)

 $\blacktriangleright$  Funny (and good) explanation of AES: [https://www.moserware.com/2009/09/](https://www.moserware.com/2009/09/stick-figure-guide-to-advanced.html) [stick-figure-guide-to-advanced.html](https://www.moserware.com/2009/09/stick-figure-guide-to-advanced.html) A lot of SPN ciphers reuse components and/or the structure of AES. So it is worthwhile to look at how to implement the basic components.

#### **Disclaimer**

Note that in this class we look at implementing ciphers for analysis purposes. This means that the code we write is not constant time and/or secure and should not be used in any system.

First we need to choose a representation for the state:

- $\blacktriangleright$  'State sliced'
- $\blacktriangleright$  Row sliced
- $\blacktriangleright$  Cell sliced
- $\blacktriangleright$  Bit sliced

We mostly use State/Row/Cell sliced implementations, but for some ciphers a bit sliced implementation can be fast.

# Sub Bytes

The Sub Bytes layer can be implemented in several ways:

- $\triangleright$  Sbox can be implemented as a boolean circuit (or as a inversion in a  $GF(2^8))$
- $\blacktriangleright$  We can use a lookup table
	- $\triangleright$  Combine multiple Sboxes into one big LUT
	- $\triangleright$  Combine the SC and SR/MC into one big LUT

#### **Optimization**

Always measure the speed of your implementation and the components. A LUT for example is not always beneficial depending on your system and how the cipher is used.

# Shift Rows

The implementation for the Shift Rows layer depends a lot on the chosen state representation and the capabilities of the processor.

- ▶ State Sliced
	- ▶ Select row from state and rotate.
	- $\blacktriangleright$  Reinterpret state as an array and rotate each element.
- Row Sliced
	- $\blacktriangleright$  Rotate each row.
- ▶ Cell Sliced
	- $\triangleright$  We can omit the SR layer and combine it with MC.

# Mix Columns

The implementation is again dependend on the chosen state representation. The implementation tactics can be deployed as with the Shift Rows.

#### Hint

One trick that we can often deploy is to combine multiple XOR's. E.g.:

$$
x = a \oplus b
$$
  
\n
$$
y = c \oplus b \oplus a
$$
  
\n
$$
x = a \oplus b
$$
  
\n
$$
y = c \oplus x
$$

### Brute Force

 $\triangleright$  The 'most trivial' attack possible  $\Rightarrow$  Try out all possible keys

 $\triangleright$  Often used as a subroutine in other attacks

#### Algorithm 1 BruteForce

Let  $k = 0$  be the key Given a known plaintext  $p$  and ciphertext  $c$ while  $\text{Energy}(p, k) \equiv c$  do Get next key k end while return  $k$ 

# Brute Force (2)

- $\triangleright$  We only need to implement one way (so encryption or decryption).
- $\triangleright$  Note that also the key schedule should be fast.
- $\triangleright$  Decrease the overhead as much as possible.
- $\triangleright$  Often only needs 1 or 2 plaintext ciphertext pairs.
- $\blacktriangleright$  How far can we push?

### Pushing Brute Force Attacks

Say we have a 100 cycles per encryption implementation of a cipher. Most desktops have a  $\approx$ 3GHz processor. This means that we can do:  $\frac{3 \cdot 10^9}{100} = 3 \cdot 10^7 \approx 2^{24.8}$  encryptions per second. Which leads to the following brute force times (for one processor):

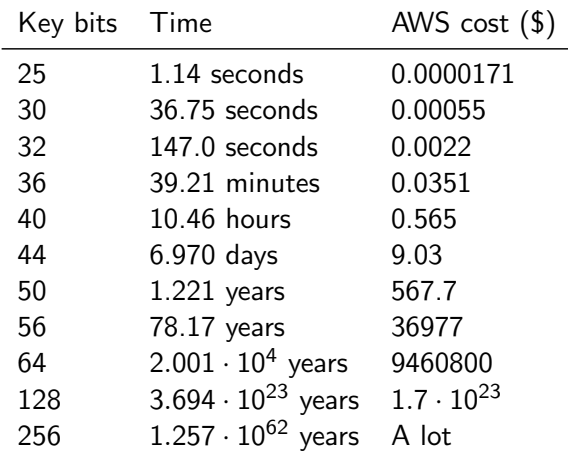

### Attacker Models

We consider the following attacker models:

- Known Ciphertext
- $\blacktriangleright$  Known Plaintext
- $\blacktriangleright$  Chosen Plaintext
- ▶ Chosen Adaptive Plaintext
- $\blacktriangleright$  Related Key
- $\blacktriangleright$  Known Key

### **Questions**

- In what attacker models can we use a brute force attack?
- $\triangleright$  What representations can we use for the state in an implementation of a cipher?
- $\triangleright$  What is often the best method to implement Sub Bytes?

# Measuring time

One very important part of optimizing implementations is measuring the time particular parts of the implementation take. Some pointers for measuring time:

- $\triangleright$  For counting cycles use rdtsc (there is a C header file on the website you can use)
- $\blacktriangleright$  Always do multiple runs and take the median.
- $\triangleright$  Keep in mind that a compiler often tries to 'optimise' out dead code. I.e. if it sounds too good to be true it probably is ;)
- $\blacktriangleright$  For things that take more time use clock() from time.h.
- $\blacktriangleright$  Try different approaches, and write down your results for later.
- $\triangleright$  Create a nice handle for the exercise site.
- $\triangleright$  Do this week's exercises.
- $\blacktriangleright$  Read the papers for next week (see website).